## **SWRSECT**

## *Term Schedule Listings/ Enrollment*

**Parameters include:** Part-of-Term, campus, college, subject, course status, section, and department code *Submissions can be customized for any college, subject, department (BIOL), or for all colleges & subjects (%)*

**Using WEB as printer results in receipt of an email, with a link to output.**

- 1. Fill in proper parameters
- 2. **NEXT BLOCK** Check- **Save Parameter Set as**
- **3. SAVE**

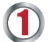

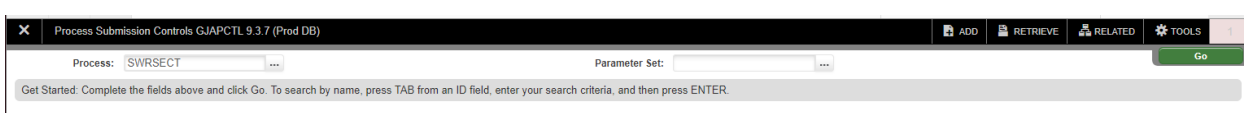

 $\overline{\mathbf{2}}$ 

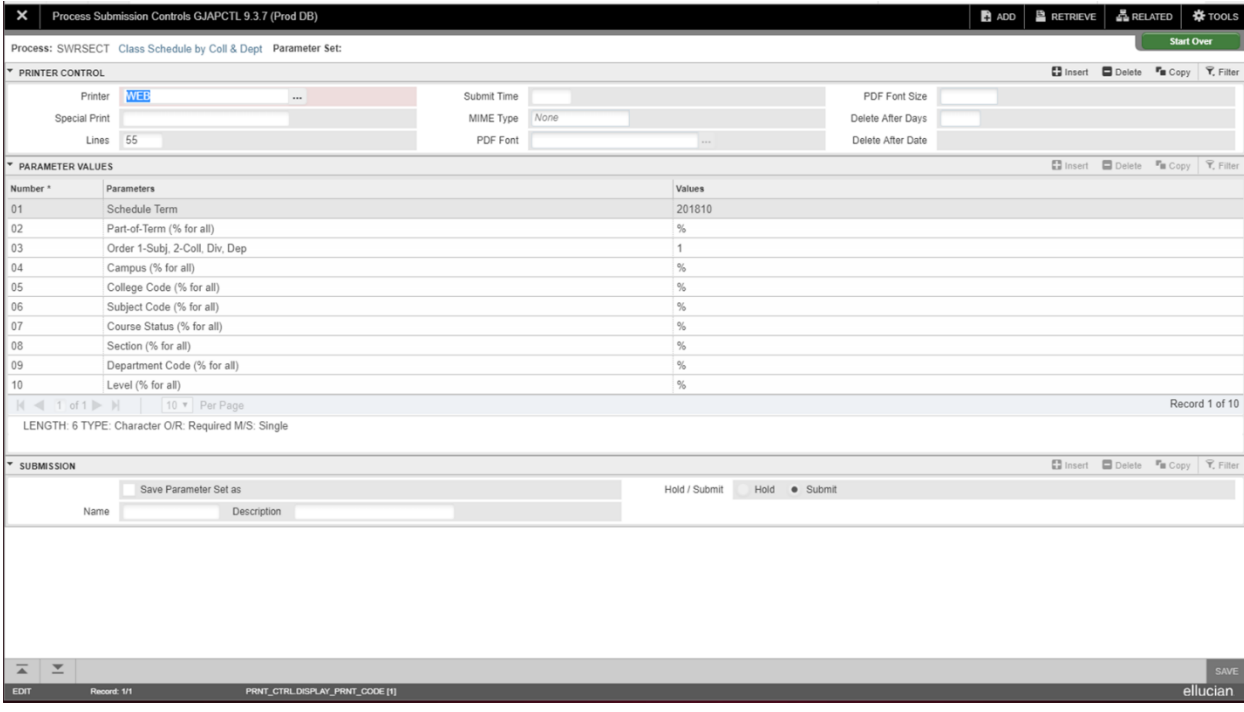